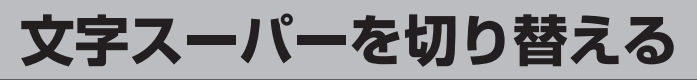

視聴者にお知らせしたい情報(臨時ニュースなど)を受信したとき、番組放送中の画面に表示するかど うかの設定をすることができます。

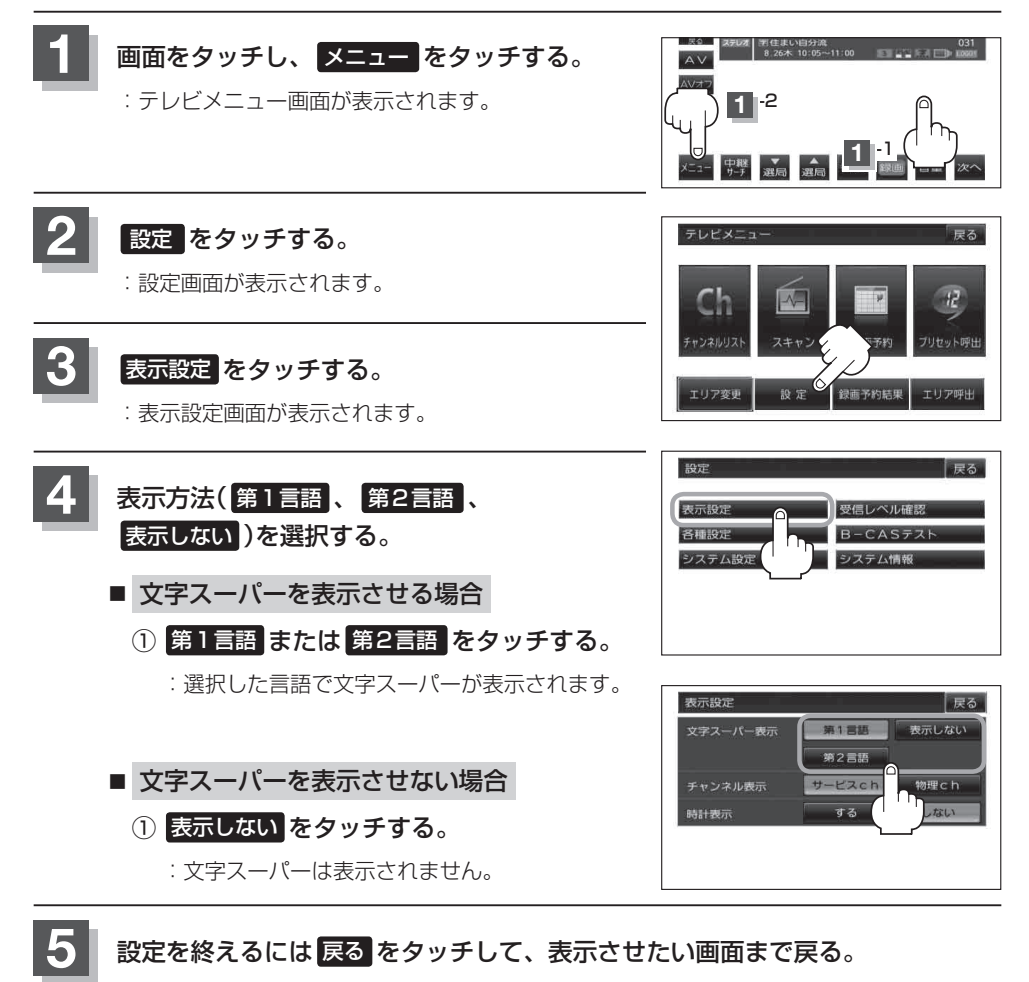

●工場出荷時は 第1言語 に設定されています。 ●番組によっては文字スーパー表示設定が働かないものもあります。 ● 文字スーパーは12セグのみのサービスです。 ●文字スーパーは字幕サービスとは別のサービスです。「皆「字幕表示を切り替える」J-26 お知らせ